Significant Figures and **Uncertainties** 

## Significant Figures

- Significant Figures<br>
and<br>
Uncertainties<br>
Significant Figures<br>
 It is important to be honest when reporting<br>
 It is important to be honest when reporting<br>
to be more accurate than the equipment<br>
used to make the measureme a measurement, so that it does not appear to be more accurate than the equipment used to make the measurement allows. Significant Figures<br>
and<br>
Uncertainties<br>
interactions<br>
Significant Figures<br>
• It is important to be honest when reporting<br>
• The most can achieve than the equipment<br>
to be more accurate fran the equipment<br>
used to make the • All non-zero numbers are significant<br>
• All non-zero massurement, so that it does not appear<br>
to be more accurate than the equipment<br>
used to make the measurement allows.<br>
• We can achieve this by controlling the<br>
numbe Significant Figures<br>
tis important to be honest when reporting<br>
the measurement, so that it does not appear<br>
be more accurate than the equipment<br>
sused to make the measurement allows.<br>
We can achieve this by controlling th t is important to be honest when reporting<br>
in measurement, so that it does not appear<br>
be more accurate than the equipment<br>
sised to make the measurement allows.<br>
We can achieve this by controlling the<br>
uumber of digits,
- number of digits, or significant figures, used to report the measurement. a measurement, so that it does not appear<br>
to be more accurate than the equipment<br>
used to make the measurement allows.<br>
• We can achieve this by controlling the<br>
number of digits, or significant figures,<br>
used to report t Sed to make the measurement allows.<br>
We can achieve this by controlling the<br>
uumber of digits, or significant figures,<br>
sed to report the measurement.<br>
<br>
All non-zero numbers are significant<br>
<br>
-24 has 2 sig figs<br>
-462 has – 100 000 005 has 9 sig figs

## Rules for Significant Figures

- -
	-
- significant
	-
	-
- Zeros that do nothing but set the decimal<br>
point are not significant<br>
− 1200 has 2 sig figs<br>
− 0.003 has 1 sig fig<br>
∙ Trailing zeros that are not needed to hold point are not significant %<br>
Zeros that do nothing but set the decimal<br>
point are not significant<br>  $-1200$  has 2 sig figs<br>  $-0.003$  has 1 sig fig<br>
Trailing zeros that are not needed to hold<br>
the decimal point are significant<br>  $-2.10$  has 3 sig fig Eeros that do nothing but set the decimal<br>
point are not significant<br>  $-1200$  has 2 sig figs<br>  $-0.003$  has 1 sig fig<br>
Trailing zeros that are not needed to hold<br>
the decimal point are significant<br>  $-2.10$  has 3 sig figs<br> • Zeros that do nothing but set the decimal<br>point are not significant<br>-1200 has 2 sig figs<br>-0.003 has 1 sig fig<br>-1.000 has 4 sig figs<br>-1.000 has 4 sig figs Zeros that do nothing but set the decimal<br>
boint are not significant<br>  $-1200$  has 2 sig figs<br>  $-0.003$  has 1 sig fig<br>
Trailing zeros that are not needed to hold<br>
the decimal point are significant<br>  $-2.10$  has 3 sig figs<br> Eeros that do nothing but set the decimal<br>
point are not significant<br>  $-1200$  has 2 sig figs<br>  $-0.003$  has 1 sig fig<br>
Frailing zeros that are not needed to hold<br>
the decimal point are significant<br>  $-2.10$  has 3 sig figs<br>
	-
	-
- the decimal point are significant
	-
	-

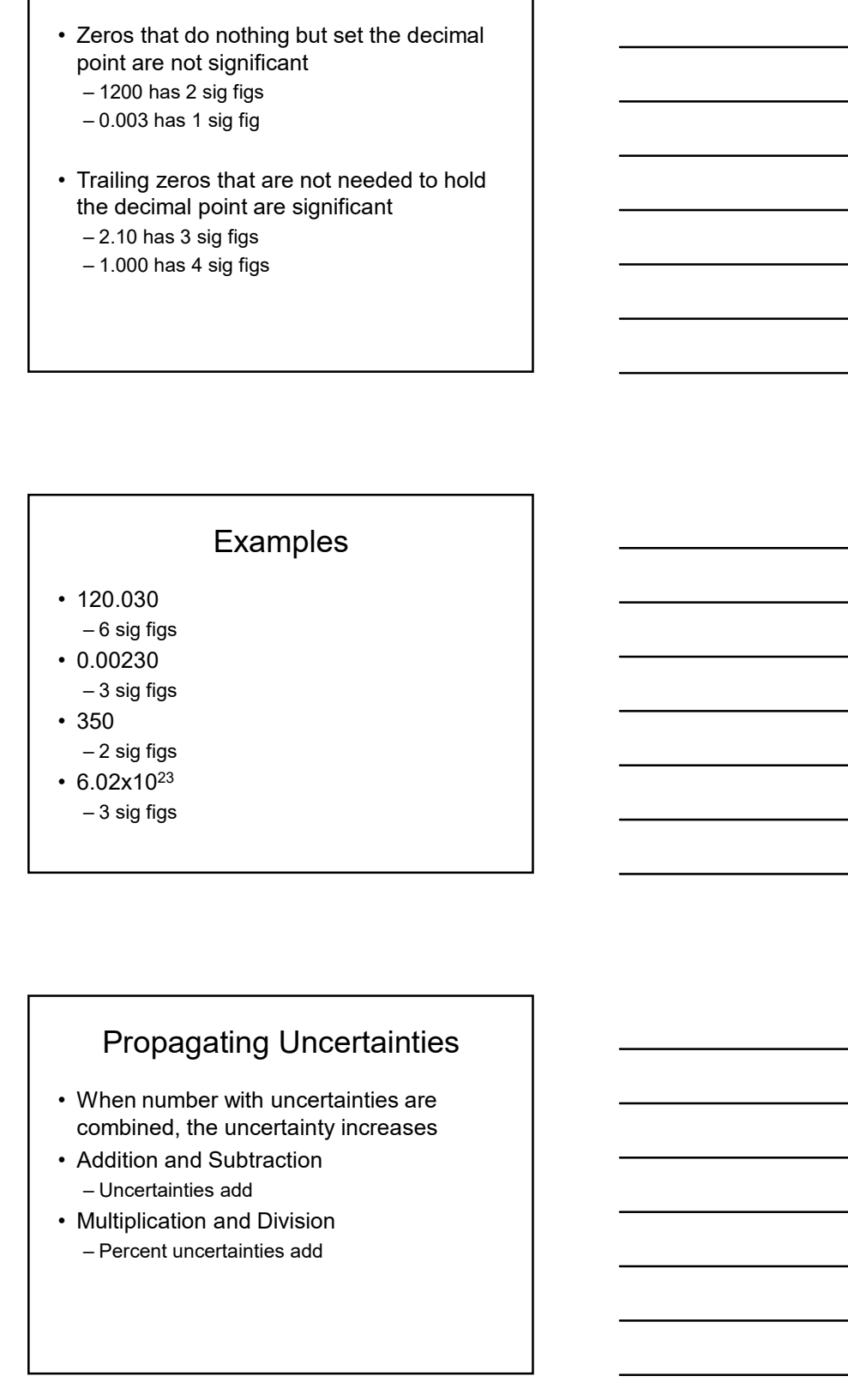

## Propagating Uncertainties

- combined, the uncertainty increases
- -
- 

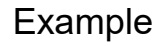

- Example<br>
 A 25.0 ± 0.3 g block of wood has the<br>
following dimensions:<br>
 Length:  $5.00 \pm 0.05$  cm<br>
 Width:  $3.00 \pm 0.05$  cm<br>
 Night:  $3.00 \pm 0.05$  cm<br>
 Calculate the density of the block of wood following dimensions: Example<br>
A 25.0 ± 0.3 g block of wood has the<br>
collowing dimensions:<br>
- Length: 5.00 ± 0.05 cm<br>
- Width: 3.00 ± 0.05 cm<br>
- Height: 3.00 ± 0.05 cm<br>
calculate the density of the block of wood<br>
Density =  $\frac{mass}{Densip}$ Example<br>
A 25.0 ± 0.3 g block of wood has the<br>
collowing dimensions:<br>
- Length: 5.00 ± 0.05 cm<br>
- Midth: 3.00 ± 0.05 cm<br>
- Height: 3.00 ± 0.05 cm<br>
Calculate the density of the block of wood<br>
Density =  $\frac{mass}{volume}$ Example<br>
A25.0 ± 0.3 g block of wood has the<br>
ollowing dimensions:<br>
- Length: 5.00 ± 0.05 cm<br>
- Width: 3.00 ± 0.05 cm<br>
- Height: 3.00 ± 0.05 cm<br>
- Height: 3.00 ± 0.05 cm<br> *Density* =  $\frac{mass}{volume}$ **Example**<br>
• A 25.0 ± 0.3 g block of wood has the<br>
following dimensions:<br>
- Length: 5.00 ± 0.05 cm<br>
- Width: 3.00 ± 0.05 cm<br>
- Height: 3.00 ± 0.05 cm<br>
• Calculate the density of the block of wood<br>  $Density = \frac{mass}{volume}$ Example<br>
• A 25.0 ± 0.3 g block of wood has the<br>
following dimensions:<br>  $\frac{-\text{length: } 3.00 \pm 0.05 \text{ cm}}{0.90 \pm 0.05 \text{ cm}}$ <br>
– Height:  $3.00 \pm 0.05 \text{ cm}$ <br>
• Calculate the density of the block of wood<br>  $\frac{Density = \frac{mass}{volume}}{volume}$ <br>
• Volum • A 25.0 ± 0.3 g block of wood has the<br>
following dimensions:<br>
- Length: 5.00 ± 0.05 cm<br>
– Width: 3.00 ± 0.05 cm<br>
– Height: 3.00 ± 0.05 cm<br>
• Calculate the density of the block of wood<br>  $Density = \frac{mass}{volume}$ <br>  $Density = \frac{mass}{volume}$ <br>  $Density = \$  $V = XATIPIPE$ <br>  $\sim 25.0 \pm 0.3$  g block of wood has the<br>
cllowing dimensions:<br>  $-$  Width: 3.00 ± 0.05 cm<br>  $-$  Height: 3.00 ± 0.05 cm<br>
<br> *Density* =  $\frac{mass}{volume}$ <br> *Density* =  $\frac{mass}{volume}$ <br>
<br> *V*= 5.00×3.00×3.00 = 45.00 cm<sup>3</sup><br>
<br> **Di** 
	-
	-
	-
- 

 $Density = \frac{mass}{volume}$ 

 $V = 5.00 \times 3.00 \times 3.00 = 45.00$  cm<sup>3</sup>

• Volume:<br>  $V = 5.00 \times 3.00 \times 3.00 = 45.00 \text{ cm}^3$ <br>
• Uncertainty in Volume:<br>  $-\text{Calculate percent uncertainties}$ <br>  $\frac{0.05}{5.00} = .01$   $\frac{0.05}{3.00} = .0167$ <br>  $-\text{Add percent uncertainties}$ <br>  $0.01 + 0.0167 + 0.0167 = 0.0434 = 4.34\%$ <br>  $0.01 + 0.0167 + 0.0167 = 0.0434 = 4.34\%$ • Volume:<br>  $V = 5.00 \times 3.00 \times 3.00 = 45.00 \text{ cm}^3$ <br>
• Uncertainty in Volume:<br>  $- \text{Calculate per cent uncertainties}$ <br>  $\frac{0.05}{5.00} = .01$   $\frac{0.05}{3.00} = .0167$ <br>  $- \text{Add percent uncertainties}$ <br>  $0.01 + 0.0167 + 0.0167 = 0.0434 = 4.34\%$ <br>  $0.01 + 0.0167 + 0.0167 = 0.0434 = 4.34\%$ 

 $\frac{0.05}{5.00} = .01$ 0.05  $= .01$   $\frac{0.05}{3.00} = .0167$ 0.05

ollowing dimensions:<br>  $-\text{length: } 5.00 \pm 0.05 \text{ cm}$ <br>  $-\text{Height: } 3.00 \pm 0.05 \text{ cm}$ <br>  $-\text{Height: } 3.00 \pm 0.05 \text{ cm}$ <br>  $\text{2aculate the density of the block of wood}$ <br>  $\text{Density} = \frac{mass}{volume}$ <br>  $\text{Density} = \frac{mass}{volume}$ <br>  $V = 5.00 \times 3.00 \times 3.00 = 45.00 \text{ cm}^3$ <br>  $\text{Uncertainty in Volume:}$ <br>  $-\text{Calculate percent uncertainties} = \frac{0.$  $0.01 + 0.0167 + 0.0167 = 0.0434 = 4.34\%$ 

$$
Density = \frac{25.0}{45.00} = 0.556 \text{ gcm}^{-3}
$$

 $\frac{0.5}{25}$  = 0.012  $\frac{0.3}{1}$  =  $0.0434 + 0.012 = 0.0554 = 5.54\%$  • Convert final percentage uncertainty to<br>absolute uncertainty (and round to 1 sig<br>fig)<br> $0.0554 \times 0.556 = 0.03$ <br>• Round answer to same place value absolute uncertainty (and round to 1 sig  $\overline{\phantom{a}}$   $\overline{\phantom{a}}$ fig) • Convert final percentage uncertainty to<br>absolute uncertainty (and round to 1 sig<br>fig)<br> $0.0554 \times 0.556 = 0.03$ <br>• Round answer to same place value<br> $0.56 \pm 0.03$  gcm<sup>-3</sup>

 $0.0554 \times 0.556 = 0.03$ 

 $0.56 \pm 0.03$  gcm<sup>-3</sup>